# VLC Keyboard Shortcuts

### Program Operations

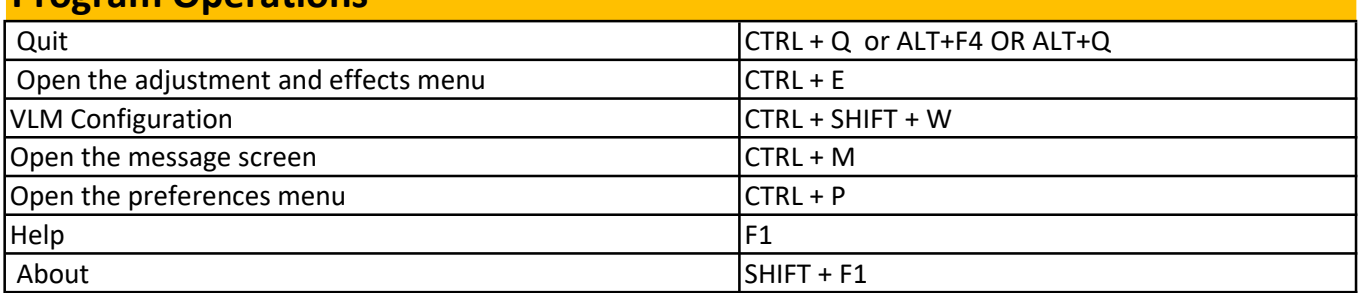

## Playing Operations

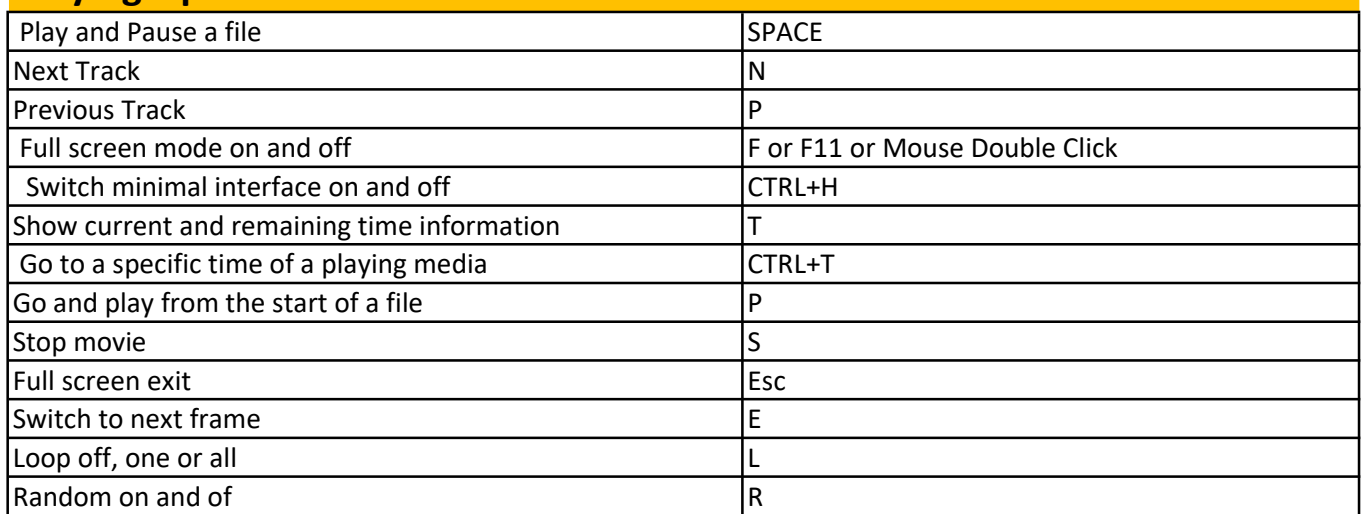

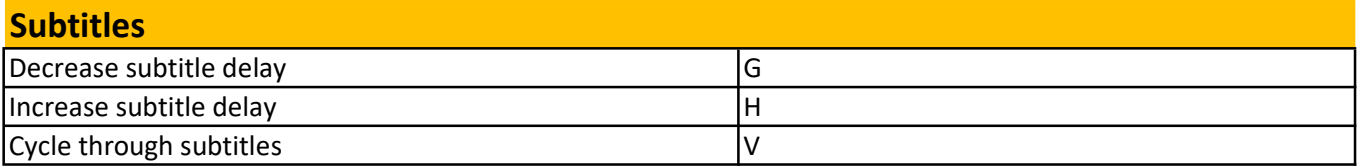

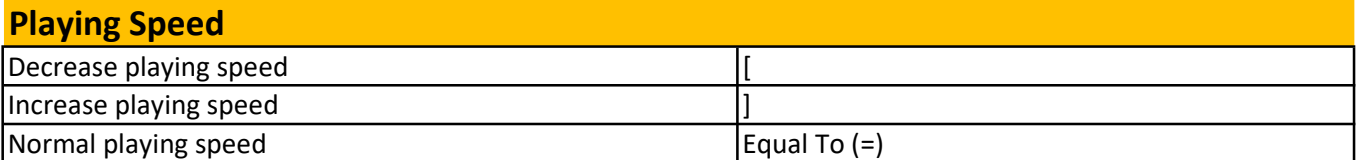

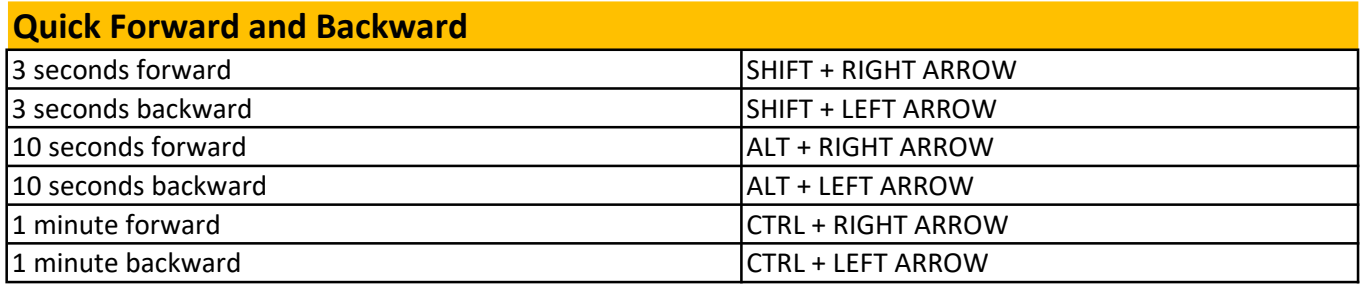

# Display Options

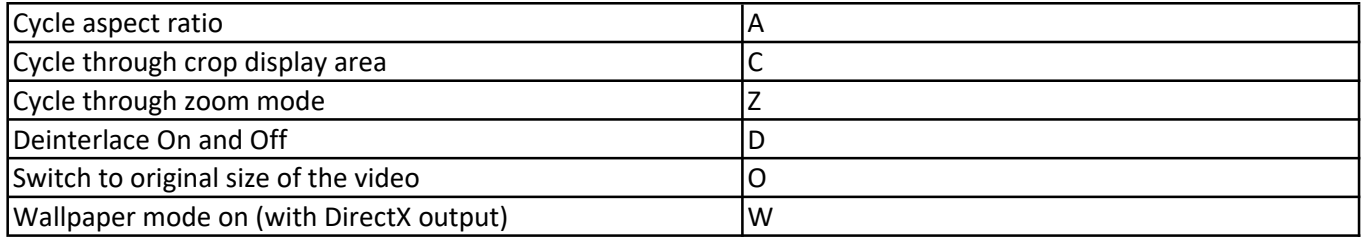

### Sound and Audio Operations

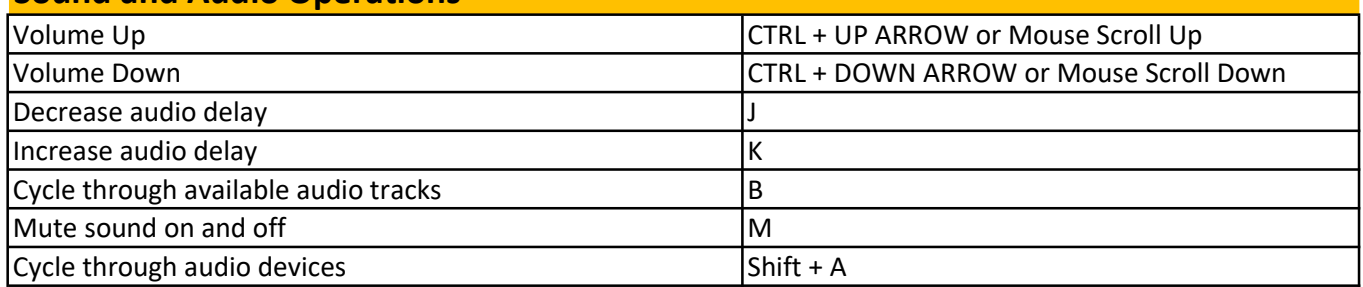

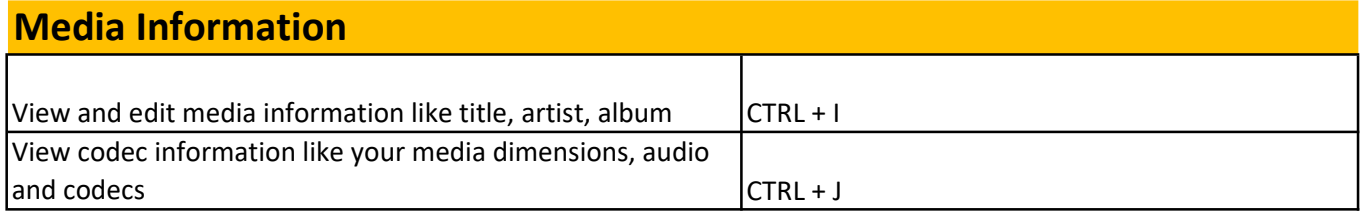

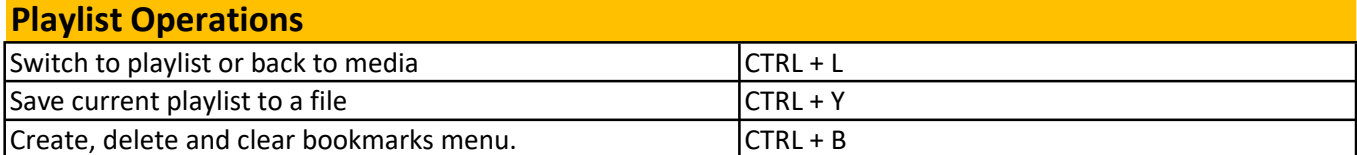

#### **File Menu Operations Contract Contract Contract Contract Contract Contract Contract Contract Contract Contract Contract Contract Contract Contract Contract Contract Contract Contract Contract Contract Contract Contract**

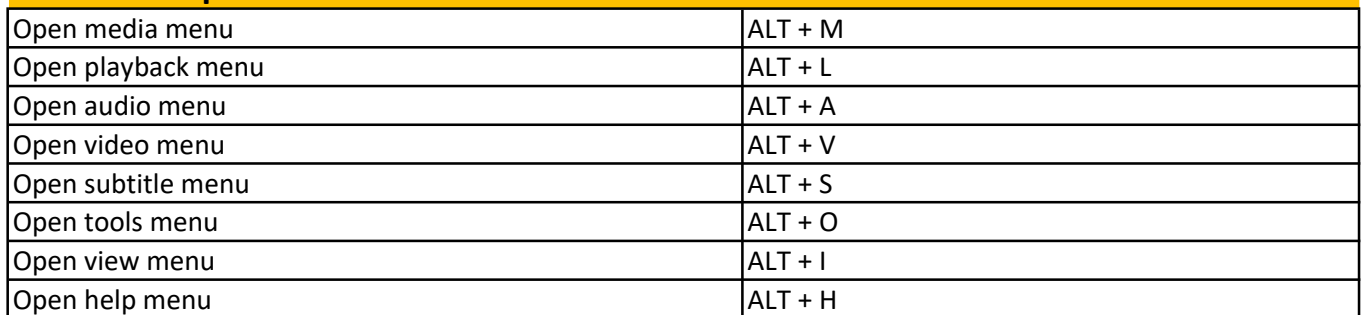

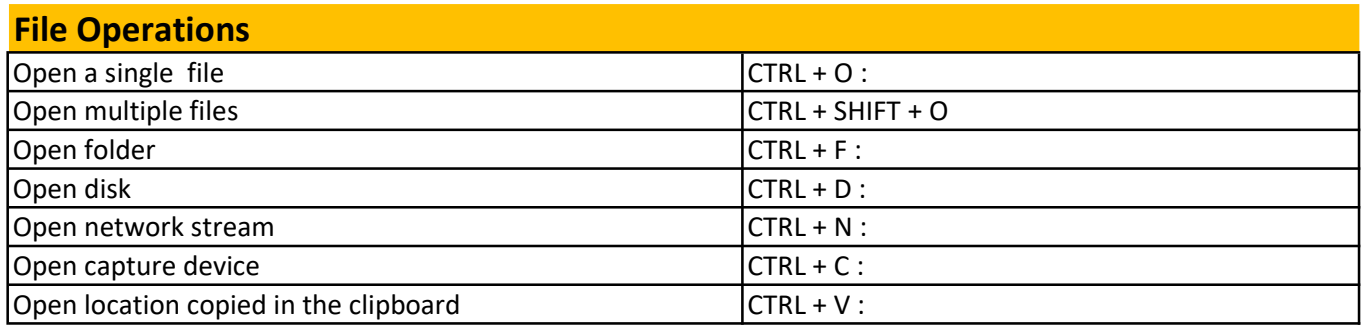

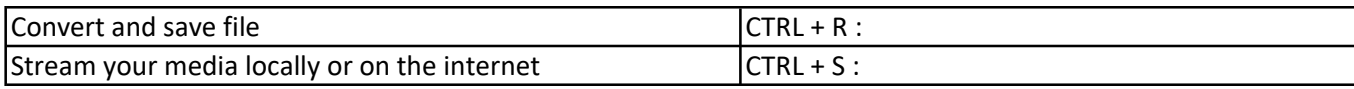